## **Datenspeicherung und -sicherung**

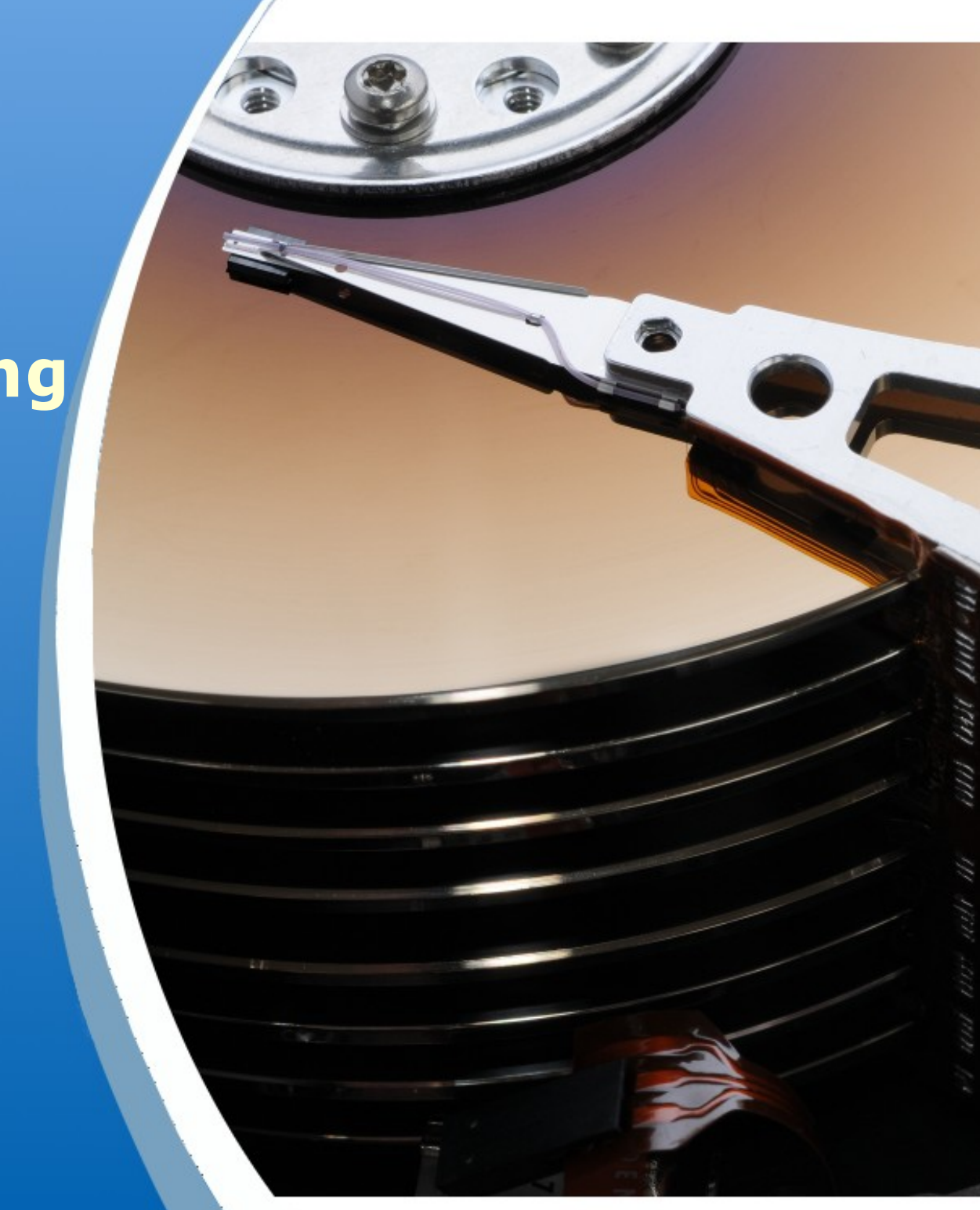

ZPG INFORMATIK

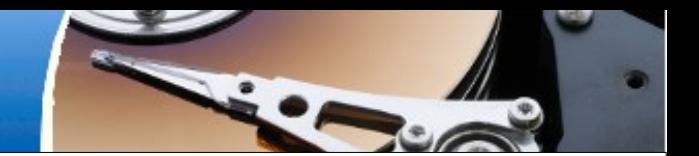

- Du willst einem Freund eine wichtige Datei schicken: Ein Video, das etwa 1 GB groß ist. Der Freund braucht sie bis heute Abend. Wie lässt du ihm die Datei zukommen?
	- Gruppe 1: Der Freund befindet sich auch im Computerraum.
	- Gruppe 2: Der Freund ist auch hier an der Schule, du kannst ihn aber nicht direkt treffen.
	- Gruppe 3: Der Freund befindet sich im Ausland.
- Beschreibe präzise, wie du vorgehst! Es gibt vielleicht mehrere Wege.

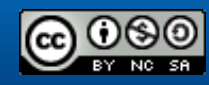

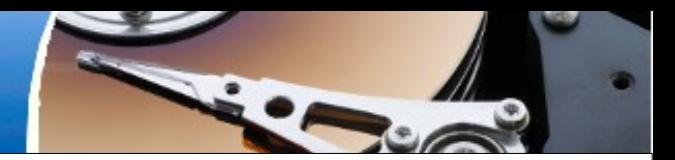

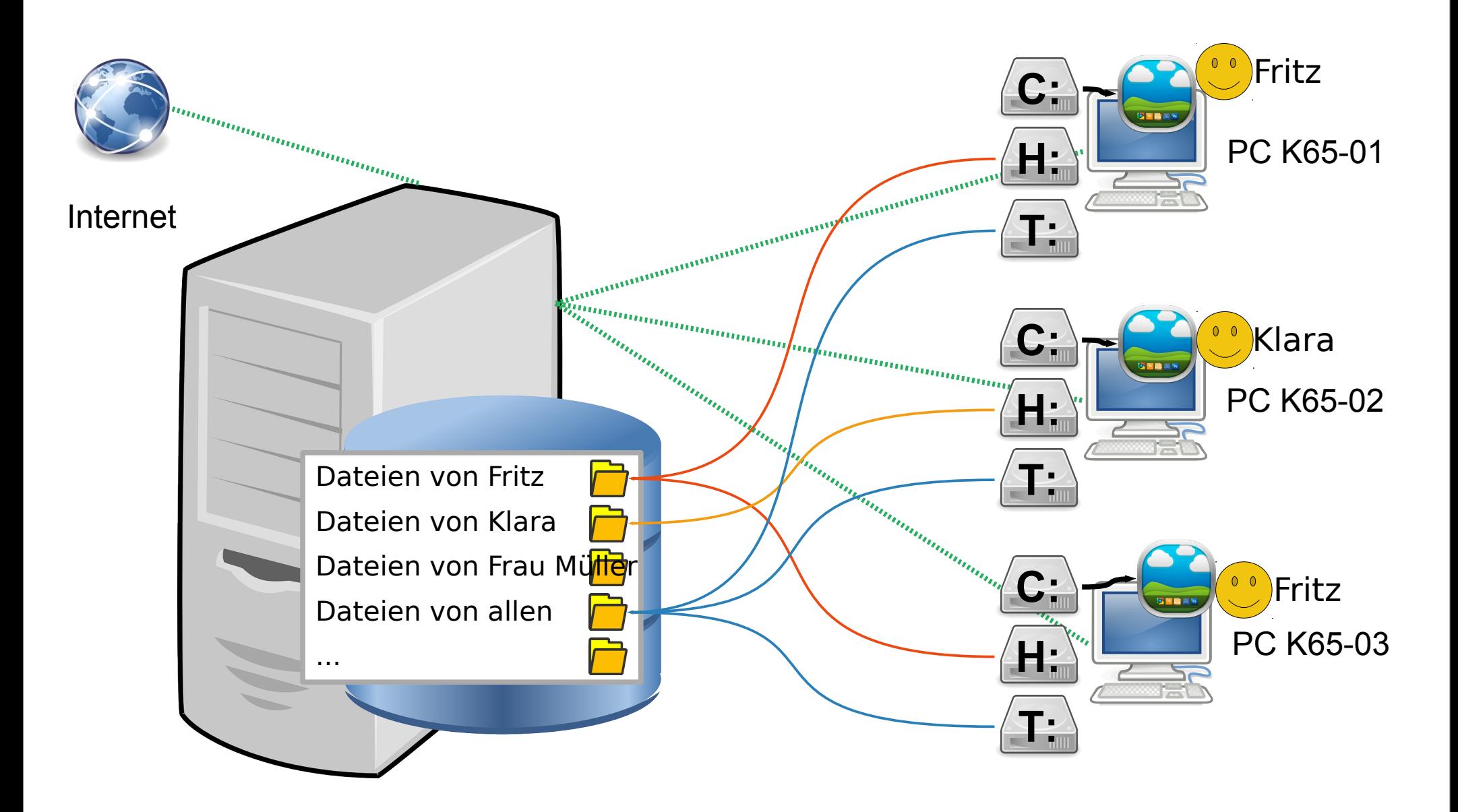

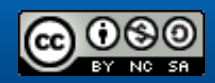

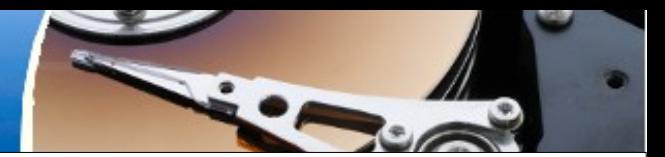

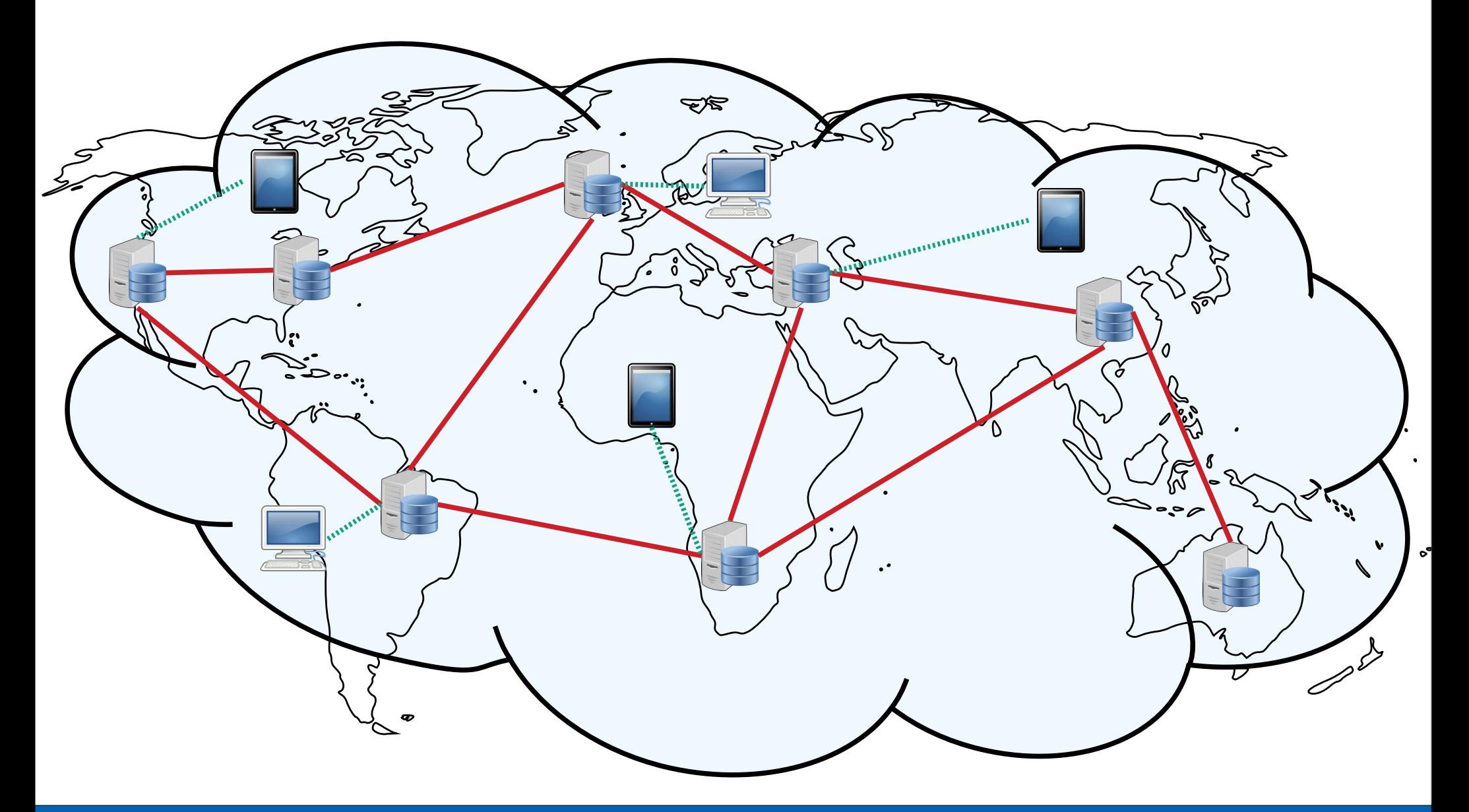

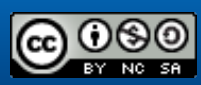

ZPG INFORMATIK

## Serverfarm

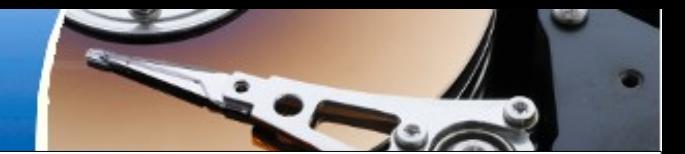

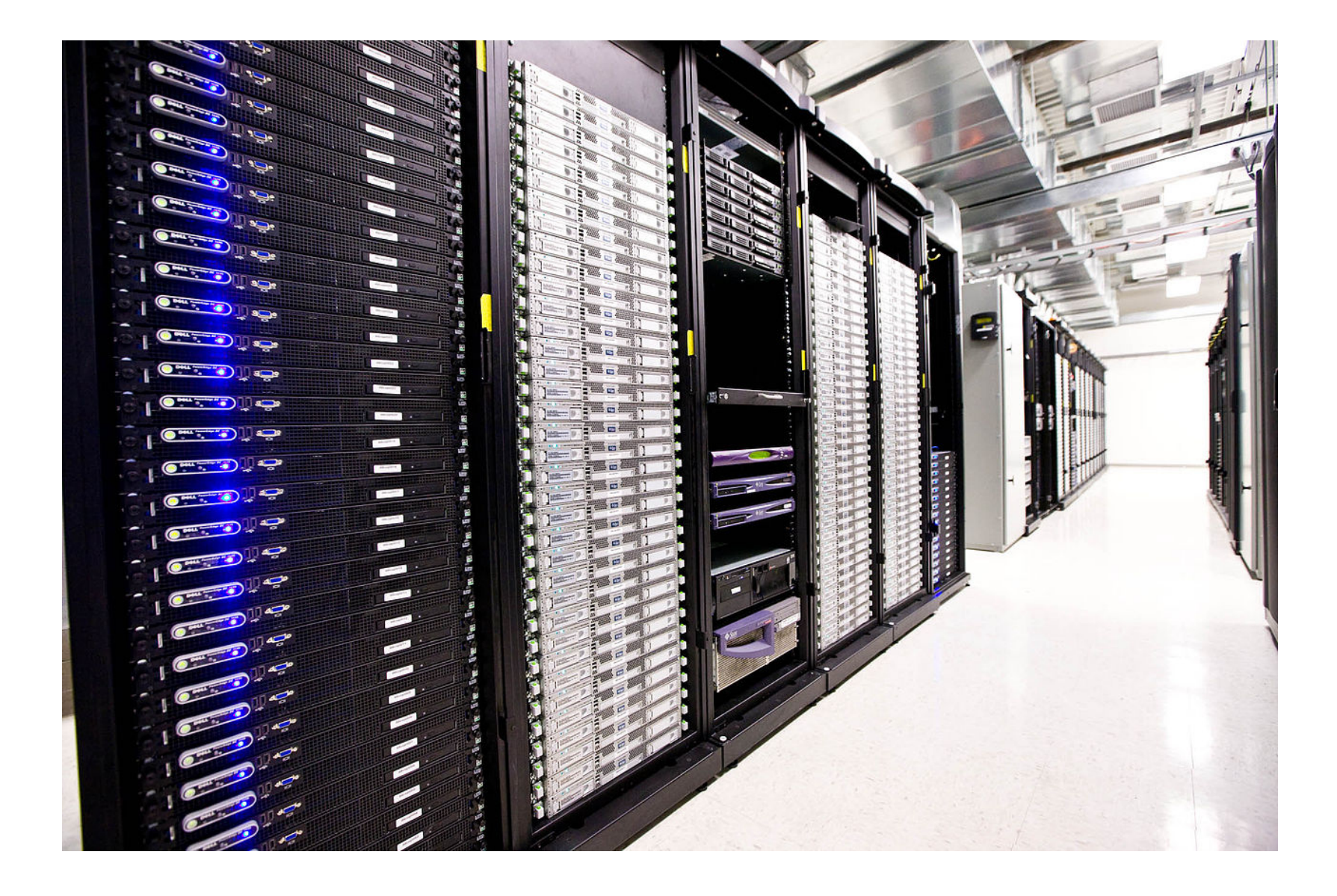

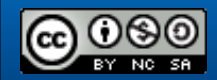

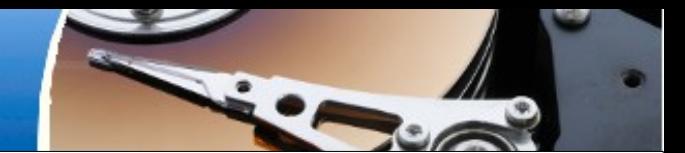

- Titel und Logo: Bild "Festplatte Seagate ST4702N [...]" von "Hubert Berberich (HubiB)" (Eigenes Werk) [Public domain], via [Wikimedia Commons](https://commons.wikimedia.org/wiki/File:Seagate-ST4702N-03.jpg) (Link)
- Serverfarm: Bild "Inside a customer Data Suite in Union Station" von "Global Access Point" (Global Access Point Picture Gallery taken for website) [Public Domain], via [Wikimedia Commons](https://commons.wikimedia.org/wiki/File:Inside_Suite.jpg)
- Server: Bild "Computer Datenbank Netzwerk Server" von unbekanntem Autor [Public Domain], via [Pixabay](https://pixabay.com/de/computer-datenbank-netzwerk-server-156948/) (Link)
- Tablet: Bild "Apple iPad Tango style icon" von "Techtoucian" (Eigenes Werk) [[CC0 Public Domain](http://creativecommons.org/publicdomain/zero/1.0/deed.en)], via [Wikimedia Commons](https://commons.wikimedia.org/wiki/File:Tablet-apple-ipad.svg)
- Computer: Bild "An icon from the GNOME-icon-theme" von "GNOME icon artists" (Eigenes Werk) [[CC BY-SA 3.0](http://creativecommons.org/licenses/by-sa/3.0)], via [Wikimedia Commons](https://commons.wikimedia.org/wiki/File:Gnome-computer.svg)
- Weltkarte: Bild "Einfache Weltkarte als Umriss ohne Grenzen und die antarktische Landmasse" von "E\_Pluribus\_Anthony, chris" (Eigenes Werk, vom Autor nachbearbeitet) [Public Domain], via [Wikimedia Commons](https://commons.wikimedia.org/wiki/File:World_map_without_Antarctica.svg)
- Weltkugel: Bild "globe" von "The people from the Tango! project" (The Tango! Desktop Project) [Public Domain], via [Wikimedia Commons](https://commons.wikimedia.org/wiki/File:Applications-internet.svg)
- Desktop: Bild "Desktop Icon" von "Ampeross" (Eigenes Werk) [Free for non-commercial use], via [Iconarchive](http://www.iconarchive.com/show/lamond-icons-by-ampeross/desktop-icon.html)
- Festplatte: Bild "tango drive hard disk" von "warszawianka" (The Tango! Desktop Project) [Public Domain], via [openclipart.org](https://openclipart.org/detail/34537/tango-drive-hard-disk)
- Ordner: Bild "Ordner Icon Symbol Web Dokument Internet Datei" von "Clker-Free-Vector-Images" (Eigenes Werk) [[CC0 Public Domain\]](http://creativecommons.org/publicdomain/zero/1.0/deed.en), via [Pixabay](https://pixabay.com/de/ordner-icon-symbol-web-dokument-304253/)